**> # FILE: v3rhotau.mws > # esempio del valore di una obbligazione > # in funzione del tasso rho e del tempo > # di valutazione tau > # l'obbligazione da': 1,1,1,1,11 > # alle date 1,2,3,4,5 > # confrontato con 10 (valore attuale a tempo zero se calcolata a tasso = 0.1 > 1\*(1+rho)^(tau-1) + 1\*(1+rho)^(tau-2) + 1\*(1+rho)^(tau-3) +**  $1*(1+rho)$ <sup> $\wedge$ </sup> (tau-4) +  $11*(1+rho)$  $\wedge$  (tau-5);  $(1+\rho)^{(\tau-1)} + (1+\rho)^{(\tau-2)} + (1+\rho)^{(\tau-3)} + (1+\rho)^{(\tau-4)} + 11(1+\rho)^{(\tau-5)}$ **> plot3d({1\*(1+rho)^(tau-1) + 1\*(1+rho)^(tau-2) +**  $1*(1+rho)$ <sup>(</sup> $tan-3)$  +  $1*(1+rho)$ <sup>(</sup> $tan-4)$  +  $11*(1+rho)$ <sup>(</sup> $tan-5)$ , 10), **rho=0..0.5,tau=0..5, axes=boxed, orientation=[-140,70]);**  $\overline{z}$ 10  $0.4$  $\overline{\mathbf{o}}$  a **> # esempio del valore della stessa obbligazione**

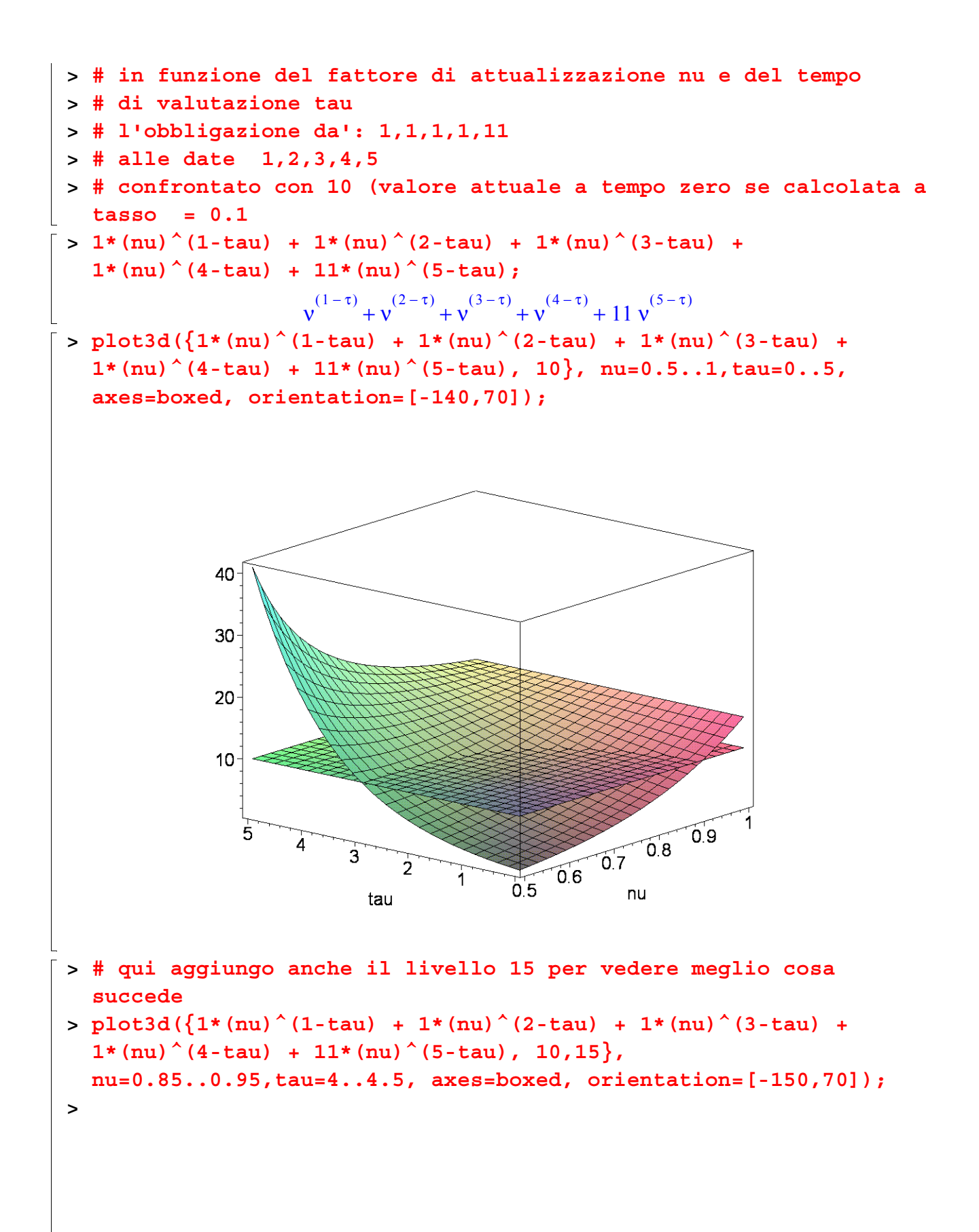

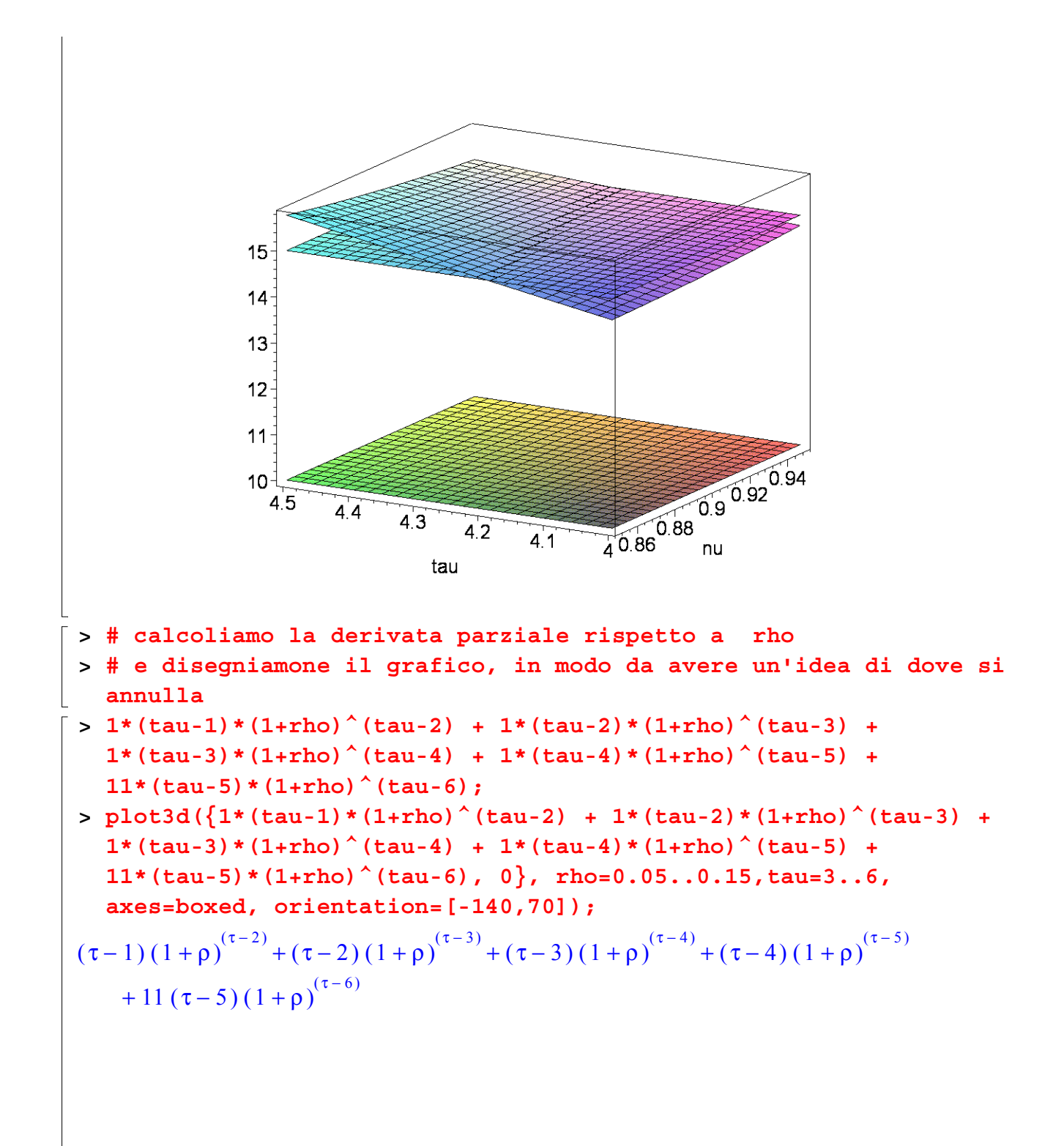

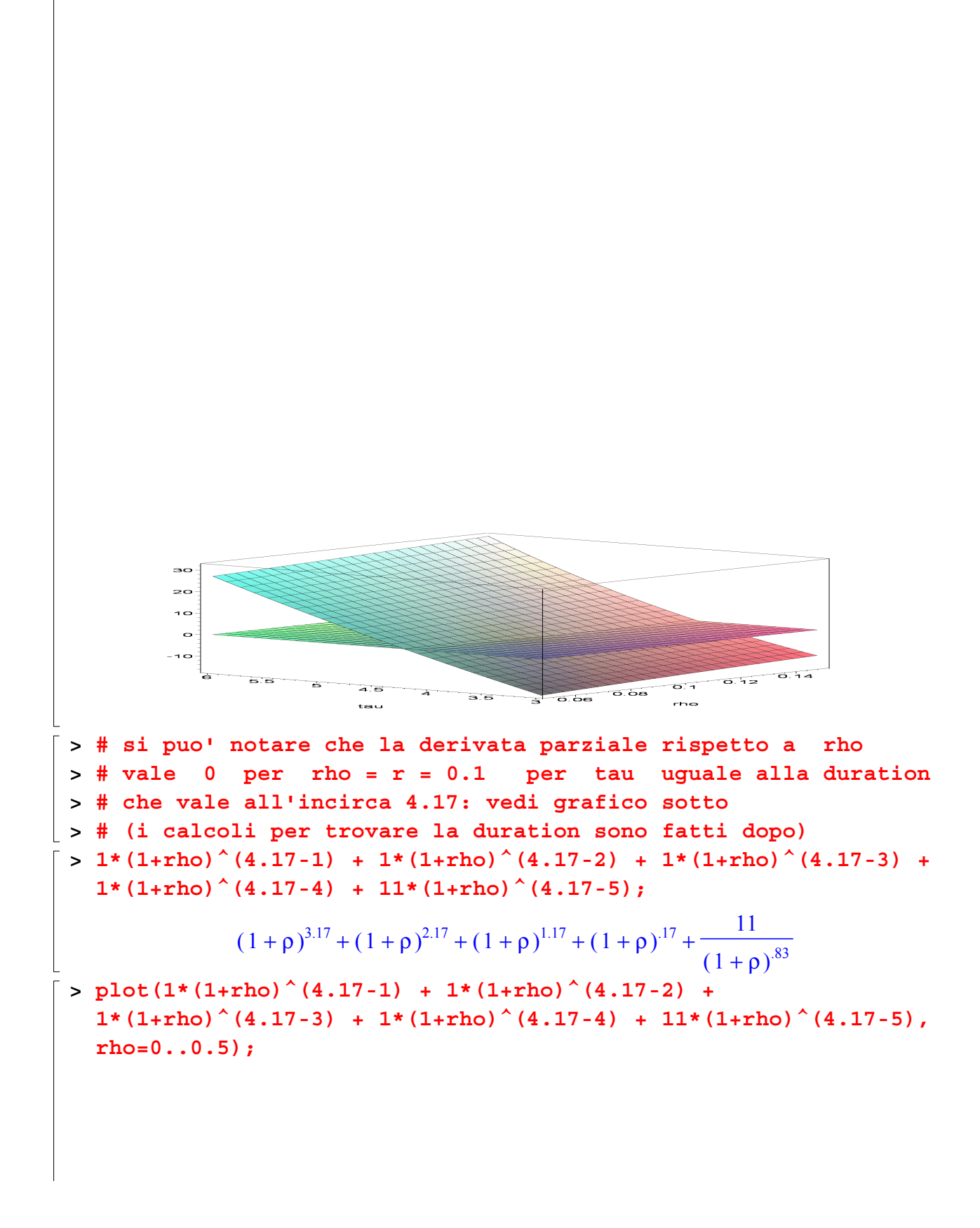

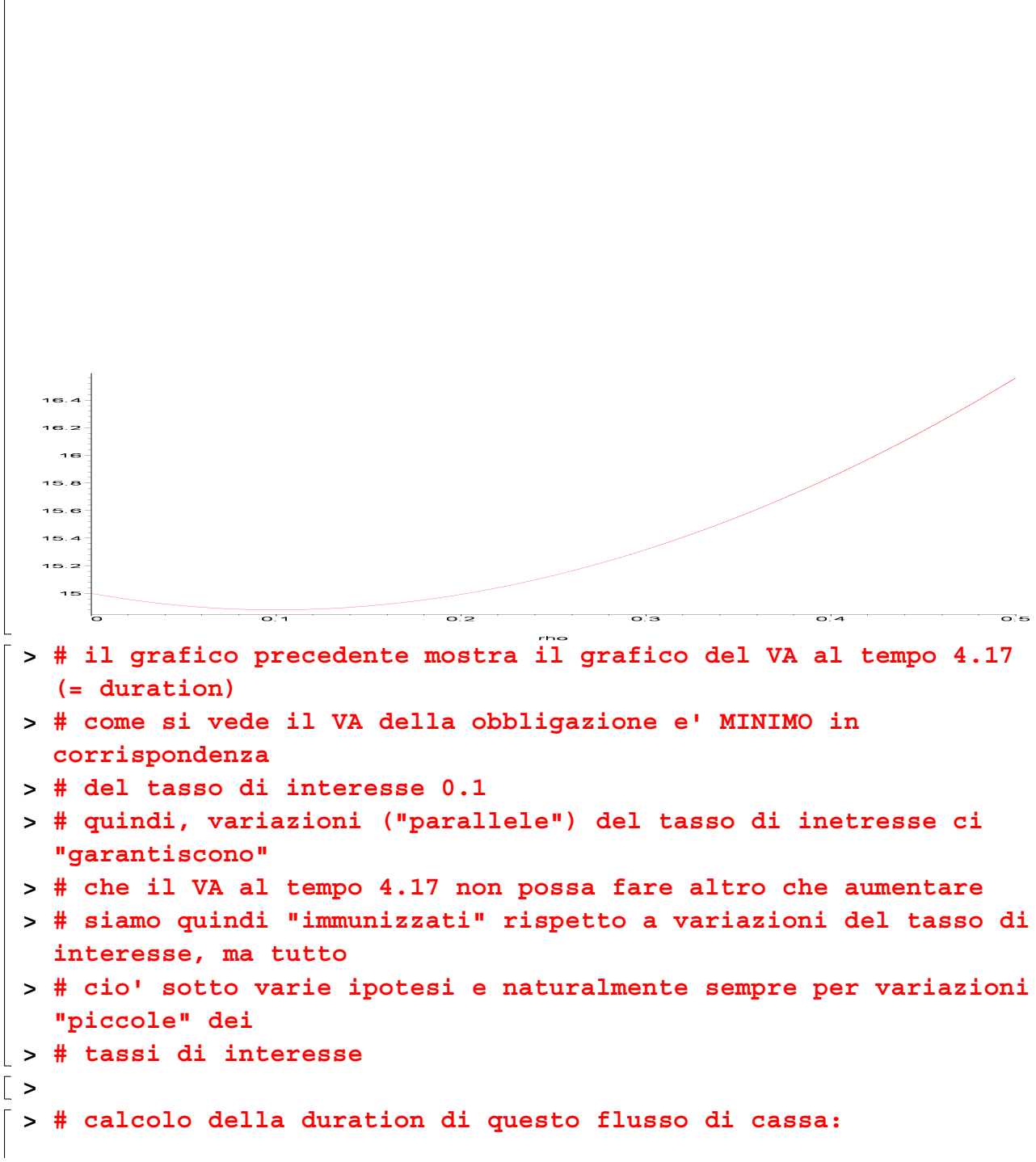

```
> V(erre):=(1*(1+erre)^(-1) + 1*(1+erre)^(-2) + 1*(1+erre)^(-3) +
   1*(1+erre)^{(-4)} + 11*(1+erre)^{(-5)};
>
           V(erre) := \frac{1}{1} + \frac{1}{1} + \frac{1}{1}1
                       1 + erre
                                       1
                                  (1 + erre)^21
                                                (1 + erre)^31
                                                               (1 + erre)^411
                                                                             (1 + erre)^5> D(erre):=(1*(1+erre)^(-1)*1 + 1*(1+erre)^(-2)*2 +
  1*(1+erre)^{(-3)*3} + 1*(1+erre)^{(-4)*4} +11*(1+erre)^(-5)*5)/V(erre);
          D(\text{erre}) :=+ + + + + + + + + +1
                       1 + erre
                                       2
                                  (1 + erre)^23
                                                (1 + erre)^34
                                                               (1 + erre)^455
                                                                             (1 + erre)^5+ + + + + + + + + +1
                       1 + erre
                                       1
                                  (1 + erre)^21
                                                (1 + erre)^31
                                                               (1 + erre)^411
                                                                             (1 + erre)^5> # si noti, nel plot successivo, che abbiamo un andamento lineare
> # ma non e' che la duration sia una funzione lineare del tasso
  di interesse
> # come si puo' vedere dal grafico successivo
> #
>
> plot((1*(1+erre)^(-1)*1 + 1*(1+erre)^(-2)*2 + 1*(1+erre)^(-3)*3
  + 1*(1+erre)^(-4)*4 + 11*(1+erre)^(-5)*5)/(1*(1+erre)^(-1) +
  1*(1+erre)^{(-2)} + 1*(1+erre)^{(-3)} + 1*(1+erre)^{(-4)} +11*(1+erre)^(-5)), erre=0..0.5);
```
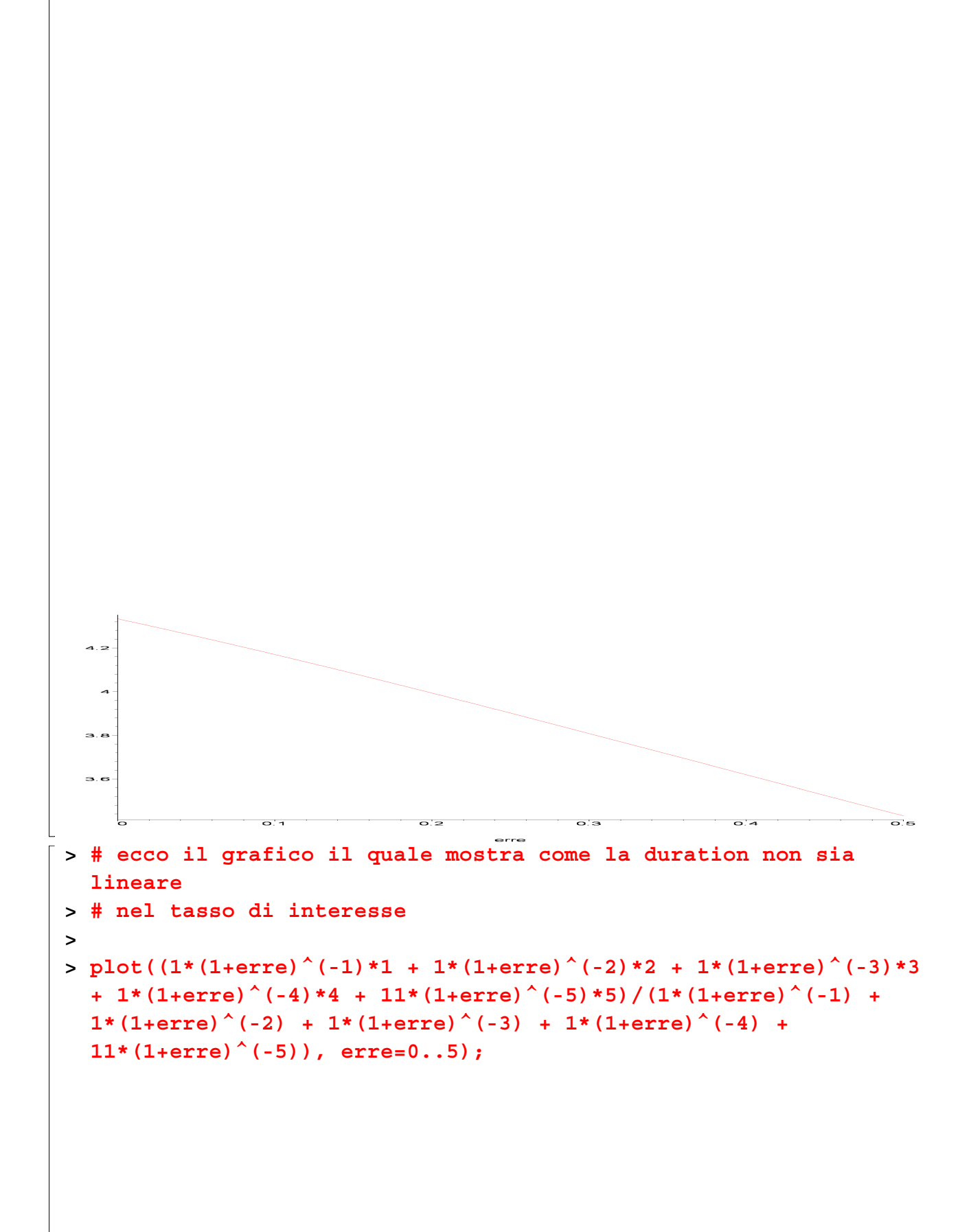

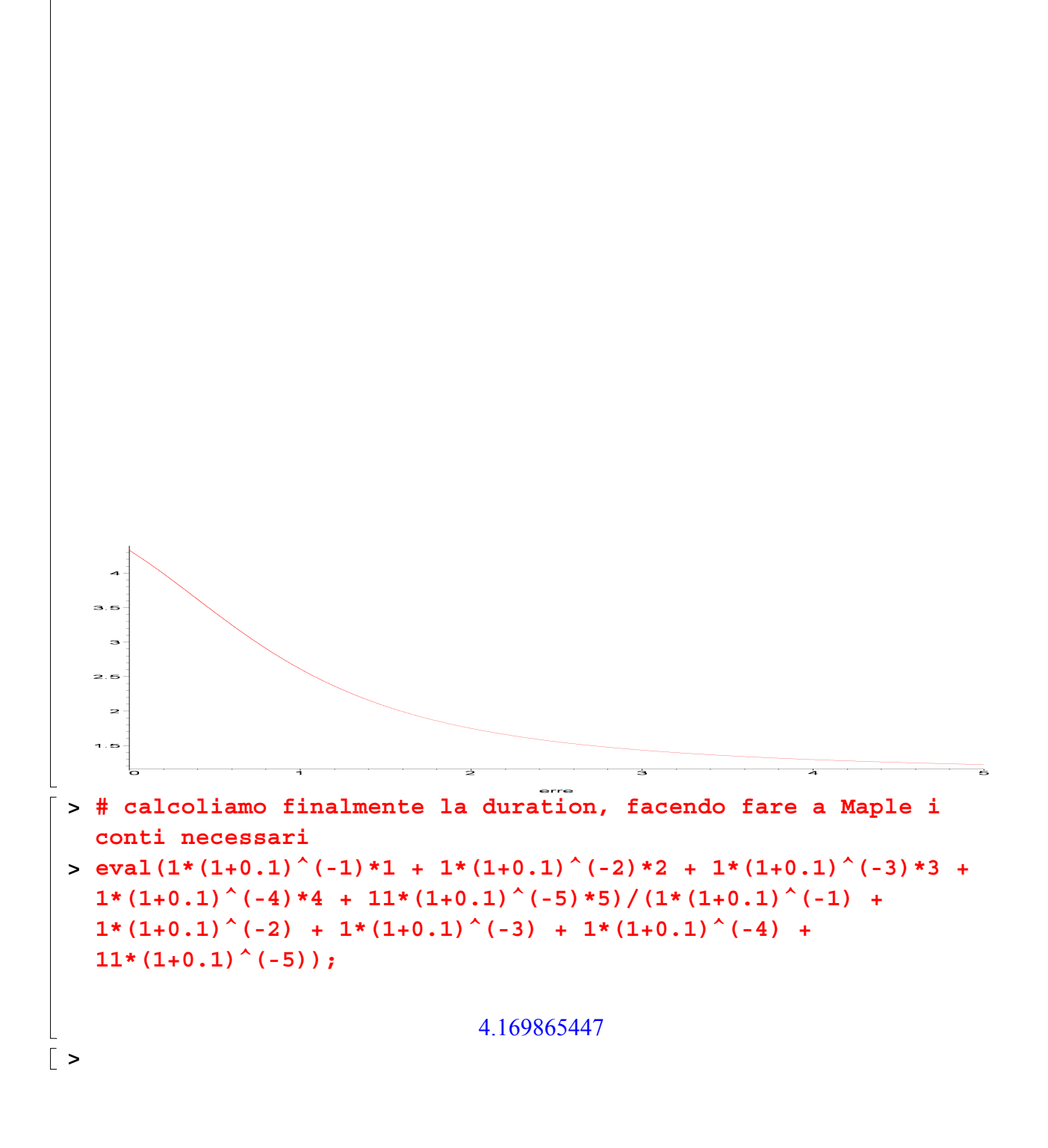